# Оформление групп Общее положение

#### Экспериментальная изменить статус Минимальный размер аватара Закреплённая запись Информация 200x200 px Экспериментальная  $6.6.8$ 19 апр в 10:04 Размер меню: Ширина: 510 рх Максимальный размер аватара Высота: любая (но не слишком большая, чтобы изображение не было 200x500 px слишком вытянутым) Размер меню, которое заканчивается наравне с аватаром: Пропорция  $2K5$ 510x308 px Просмотреть и Меню Написать сообщение Вы подписаны - $488.$ **• Нравится** • Комментировать  $O.4$ 啊

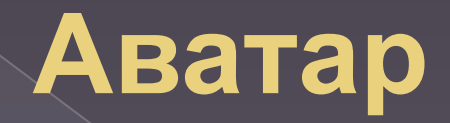

Минимальный размер – 200 на 200 пикселей. Максимальный размер – 200 на 500 пикселей.

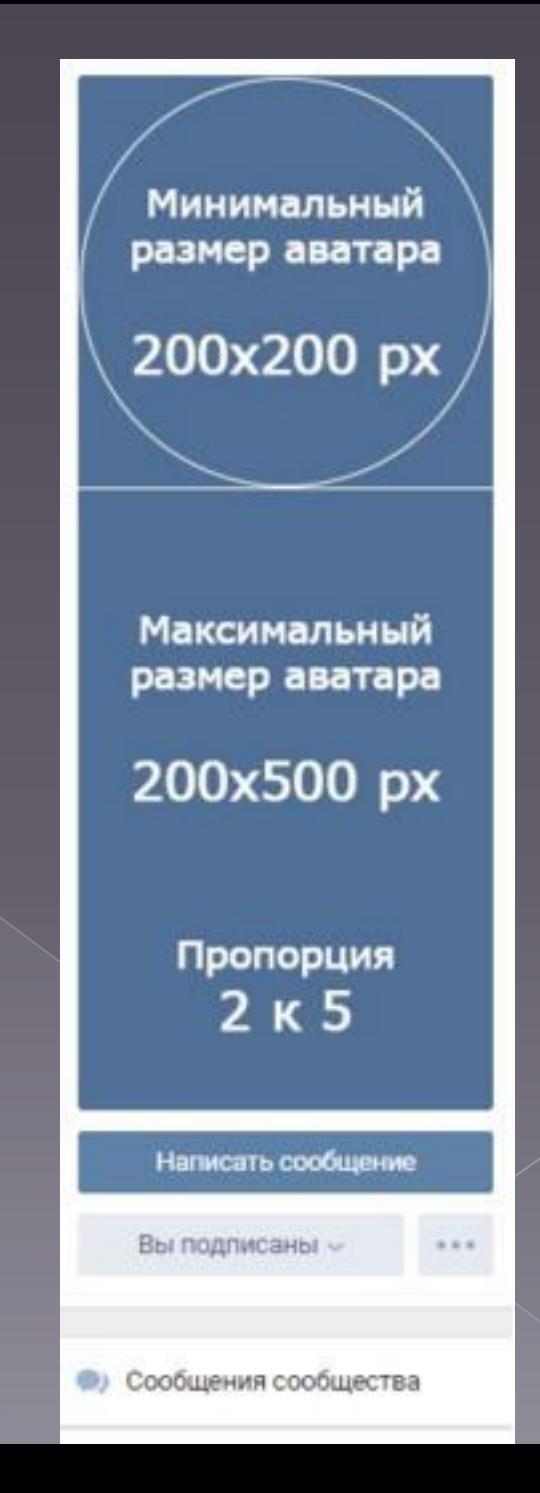

# **Прикрепленные изображения**

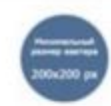

Экспериментальная 56 секунд назад

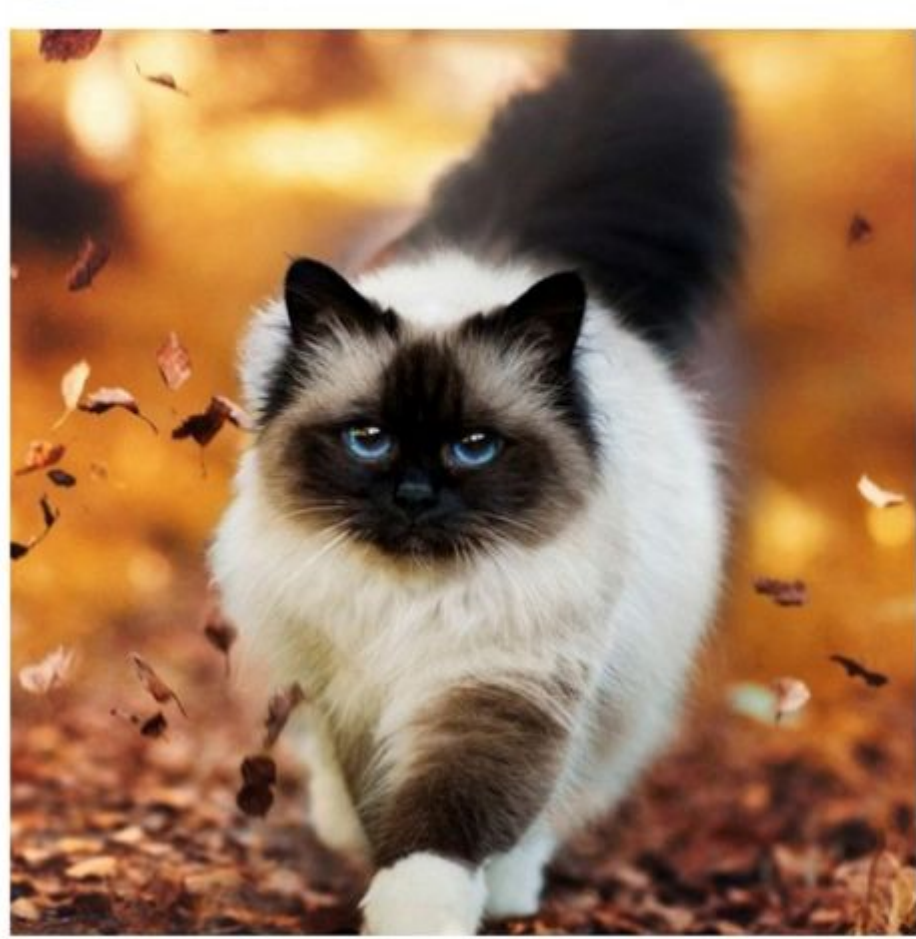

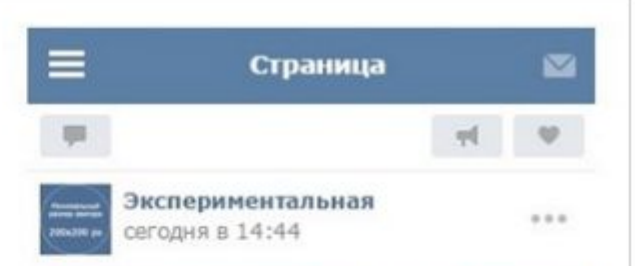

 $1.1.1$ 

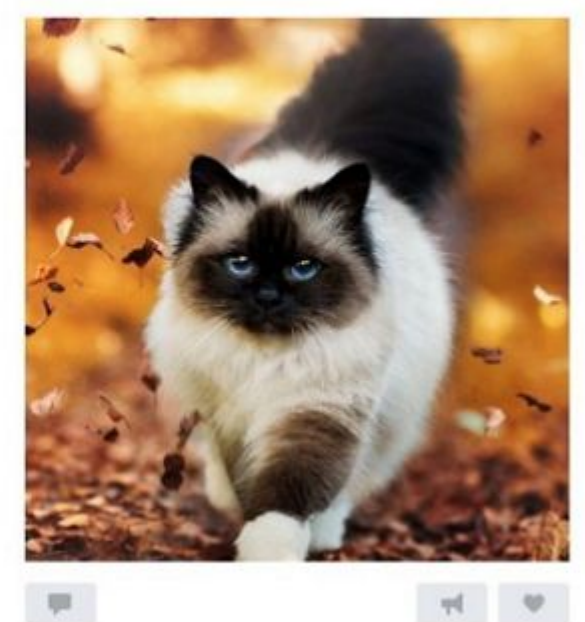

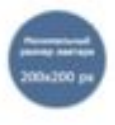

Экспериментальная 14 сен 2016

#### Квадратное изображение в ленте

### 510x510 px

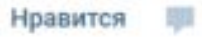

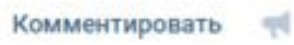

 $= 100$ 

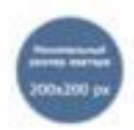

Экспериментальная 14 сен 2016

> Прямоугольное изображение в ленте (альбомная ориентация)

 $1.11$ 

#### Ширина: 510 рх **Высота: <510 рх**

Высота этого изображения - 300 рх

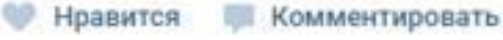

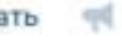

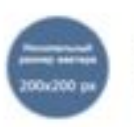

Экспериментальная поделился ссылкой 14 сен 2016

#### Размер изображения к посту со ссылкой

 $\cdots$ 

#### 537x240 px

Реклама «Вконтакте»: 100+ примеров для вдохновения

texterra.ru

**ПИ Комментировать** Нравится  $-1$ 

#### Старорачейская библиотека

В этом году нашей библиотеке исполняется 95 лет!

#### Закреплённая запись

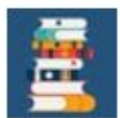

Старорачейская библиотека 5 окт 2015

 $0.0.0$ 

### ПРИХОДИ ПОЧАЩЕ!

Библиотечные книги скучают без тебя

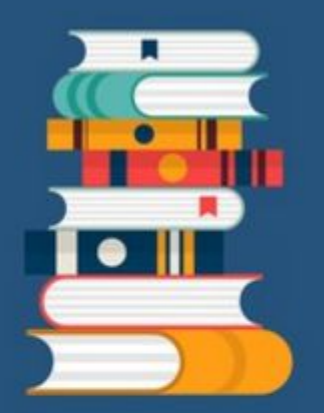

#### СТАРОРАЧЕЙСКАЯ Sustunvuena

 $.1920.$ 

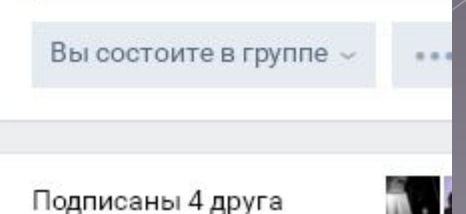

# **Прикрепленные изображения**

- ⦿ ширина должна быть не менее 510 пикселей
- ⦿ Квадратное изображение лучше выглядит на смартфонах
- **◎ Изображения к постам со ссылкой** автоматически «подтягиваются», но можно загрузить свое избражение
- ⦿ Изображение для вики-страницы должно быть не менее 610 пикселей в ширину

# **Обложка + закрепленная запись**

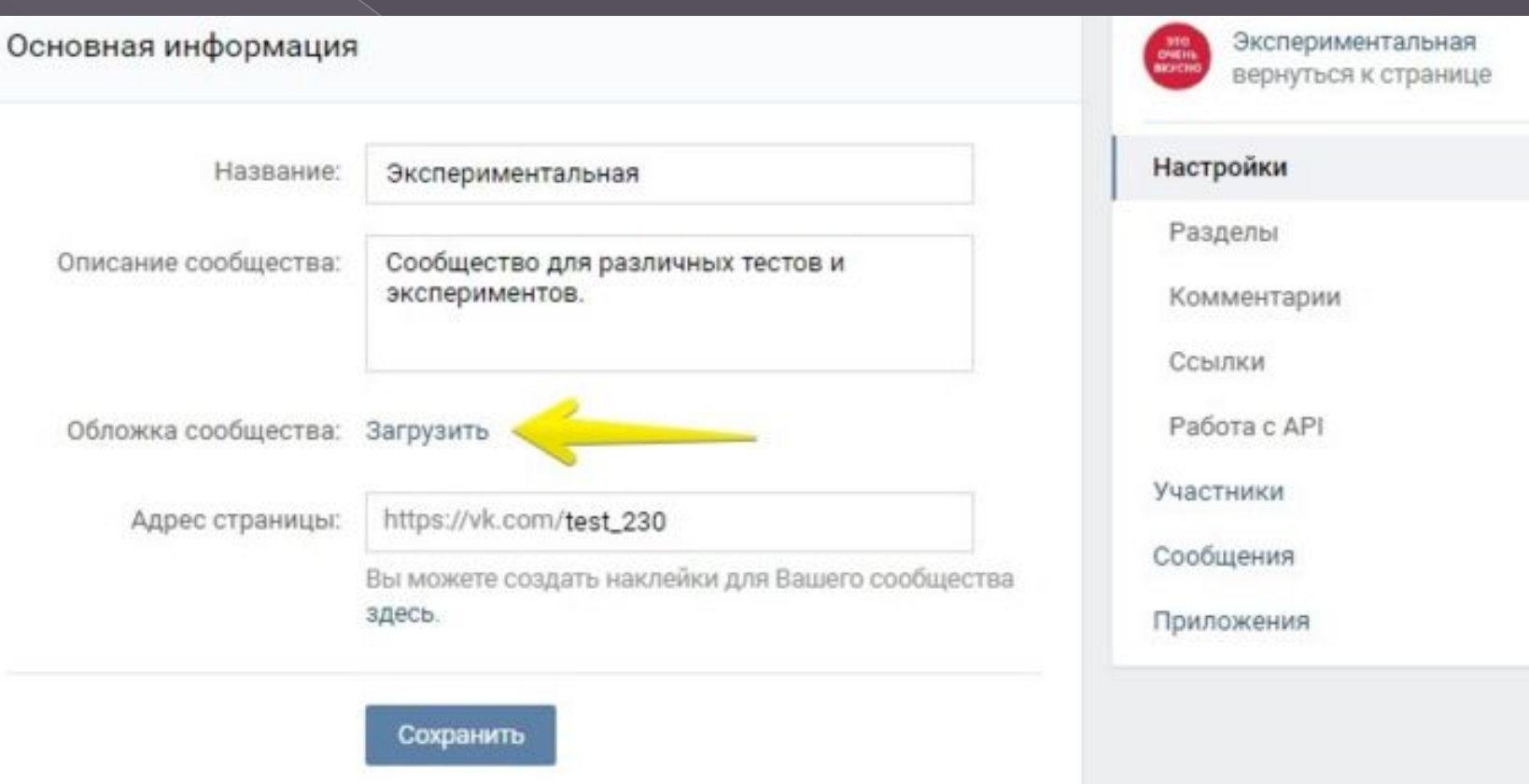

• На обложке вы можете разместить все, что угодно: начиная с названия и девиза вашей библиотеки, заканчивая всевозможными акциями и мероприятиями.

Размер изображения 1590 на 400 пикселей

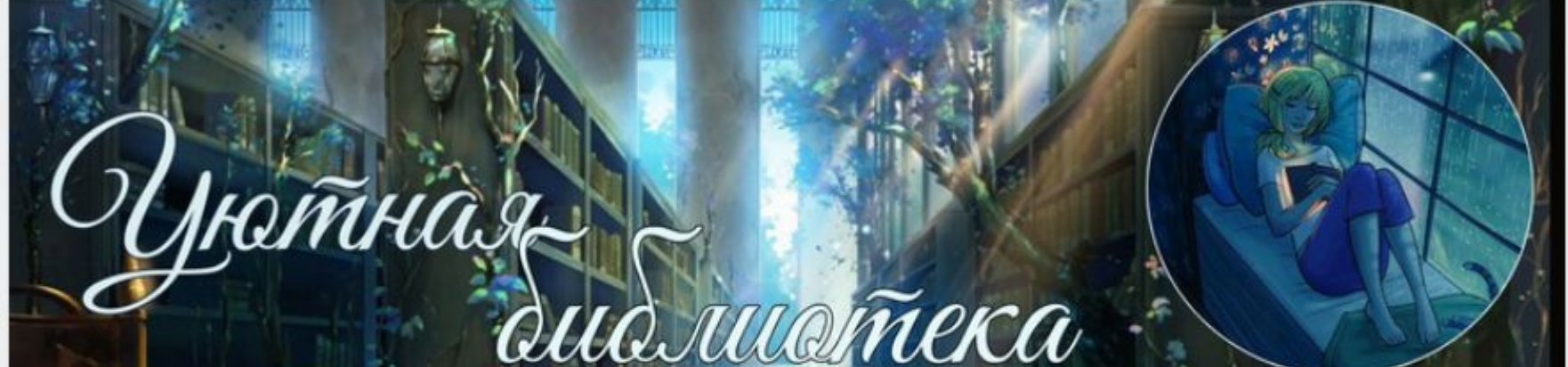

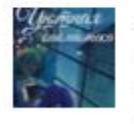

Уютная библиотека • Книги, рецензии, новинки

Оставь меня в покое, я читаю:)

Написать сообщение

Подписаться

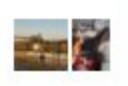

## Стандартное описание

чтобы у пользователей была возможность прочитать основную информацию о странице и сразу перейти на сайт.

#### Библиотека ВК | Книги | Литература

Каждый ♥ греет сердца админов))

Закреплённая запись

Информация Меню группы

Уважаемые читатели!

В данной группе вы найдете не только книги, но интересные цитаты, экранизации и многое другое..

Вы можете обсудить их или же бесплатно скачать в любом из выбранном форматов: txt, fb2, epub и zip.

Полный КАТАЛОГ АВТОРОВ в ссылках группы! Смотрим МЕНЮ группы!

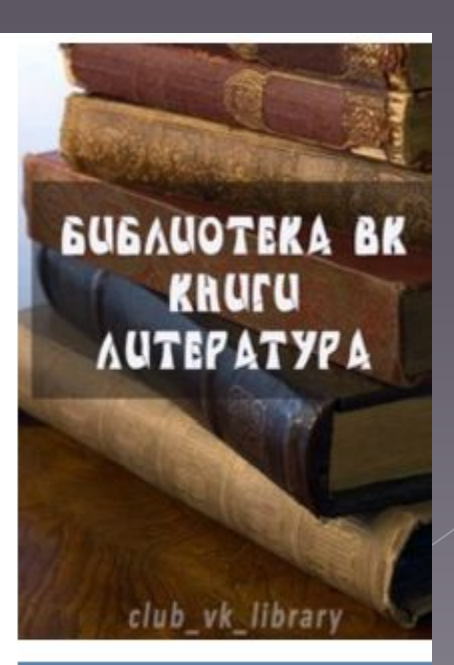

Написать сообщение

### Описание с хэштегами

чтобы у страницы была более четкая релевантность, и чтобы за счет этого она находилась выше в поиске по соответствующим запросам.

#### WebDesignMagazine.ru | Веб-дизайн

Онлайн-журнал. Новости, уроки, плагины, PSD-макеты и шаблоны.

О компании:

WebDesignMagazine.ru - это онлайн-журнал для вебдизайнеров, на котором можно найти интересные уроки и статьи про HTML, CSS, jQuery, новые тенденции в мире дизайна.

#### тэги:

#веб #дизайн #вебдизайн #креатив #web #webdesign #creative #журнал #вебсайт #дизайнер #разработчики #респонсив #адаптивный #сайт #css #jquery #html5 #css3 #wordpress #вебдизайнер #responsive #вордпреес #урокидизайна #верстка #вдохновение #технологии #SEO #маркетинг #шаблоны #Wordpressthemes #плоскийдизайн #СЕО #freedownload #бесплатно #скачать #mobile #wdm #webdesignmagazine

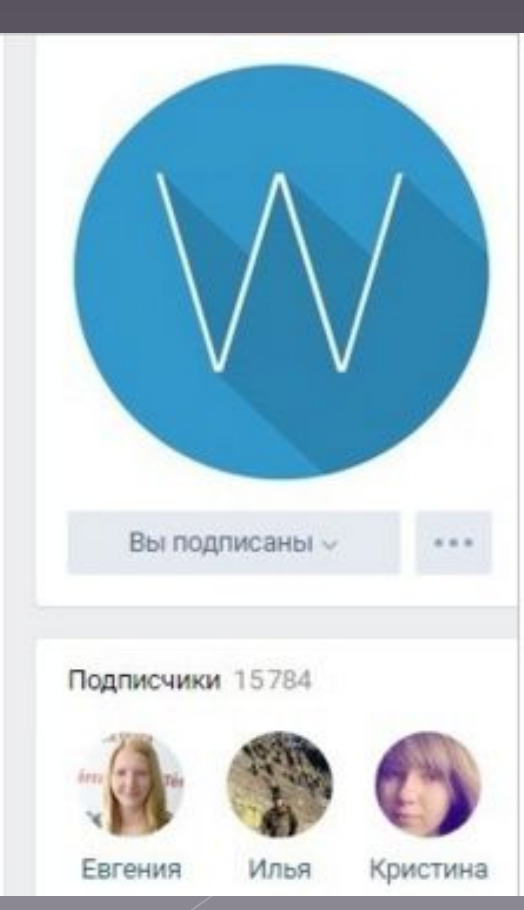

Дата основания:

12 декабря 2012

# Как выбирать хэштеги

(правильный подбор ключевых слов)

- поставьте себя на место целевой аудитории
- Избегайте использования слишком общих ключевых фраз
- Обязательно проверяйте выбранные хэштеги.
- **С каждой новой меткой количество** просмотров публикации увеличивается, но большое количество хэштегов воспринимается как спам и снижает читабельность

### Описание страницы с помощью вики-поста

Цель: 100 млн. руб с командой за 6 мес на вилках По вопросам покупки обучения по спортивным вилкам пишите в ЛС

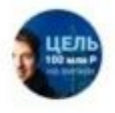

Цель: 100 млн. руб с командой за 6 мес на вилках запись закреплена четыре часа назад

#### КТО Я ТАКОЙ И ЗАЧЕМ ВСЕ ЭТО?

ЖМИ, ЧТОБЫ УЗНАТЬ

ЦЕЛЬ 100 млн Р на вилках

 $1.11$ 

БУДЬ ЧАСТЬЮ НАШЕИ **КОМАНДЫ** 

Подписаться

Подписались 319 человек

₹ Кто я такой

Просмотреть

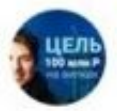

Цель: 100 млн. руб с командой за 6 мес на вилках 31 августа в 19:40

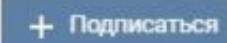

# **ОБО МНЕ**

Меня зовут Дмитрий и я родился 31 Мая 1990 года. Родился в деревне с населением 100 человек :)))

#### В общем, начиналась моя жизнь с полного нуля и нищебродства

Потом пошел в школу, а далее... Вы, наверное, хотите услышать небольшую, но восхититительную историю о моем успехе? Не?

Я, на самом деле, тоже не очень люблю такие истории, но, тем не менее нужно следовать тенденциям в обществе. Именно следуя этим самым тенденциям и был создан паблик с такой недалекой тематикой ЦЕЛЬ 100 миллионов рублей за 6 месяцев с командой.

#### Цель моего паблика на самом деле немного в другом

ЦЕЛЬ - показать, как можно зарабатывать большие деньги на давно всем известной теме спортивных ставок. Показать себе и показать вам на моем личном примере. Без БИЗНЕС.УСПЕХ.МОТИВАЦИЯ.ЛУХАРИ. Дать действительно полезную

# Как создавать викистраницы

#### $1<sub>ular</sub>$ http://vk.com/pages?oid=-XXX&p=Название страниц Ы

Чтобы узнать ID В ХУСХ паблива ВАИ ЛЕГО СТА б ЛИКА раницы». У вас в адресной строке откроется адрес типа:

http://vk.com/stats?gid=68730272 — последние цифры в адресе «68730272» - это и есть ID паблика.

# **Как создавать викистраницы**

2 шаг Вставьте готовую ссылку в браузер и нажмите Enter. У вас откроется пустая страница с надписью «Наполнить содержанием». Кликаете на эту надпись и наполняете свою wiki-страницу.

### **Как создавать посты с викистраницами**

⦿ 1. Создать вики-страницу 2. Наполнить вики-страницу 3. Получить ссылку на вики-страницу 4. Добавить к посту 5. Добавить обложку

### **Как создавать вики-меню**

⦿ Меню — это обычный пост с викистраницей, который закреплен в шапке паблика. Внутри вики-страницы должны быть ссылки на рубрики. Их можно оформить просто текстом, можно заказать вёрстку графического меню.

Более подробное руководство по работе с вики-разметкой смотрите в официальном руководстве

.<br>b <u> ● Вики-разметка ВКонтакте</u>

### Задание

- 1. Создайте минимум один пост с обложкой и вики-страницей.
- 2. Попробуйте создать простейшее викименю со ссылками на рубрики вашего библиотечного представительства.

## **Меню группы открытое**

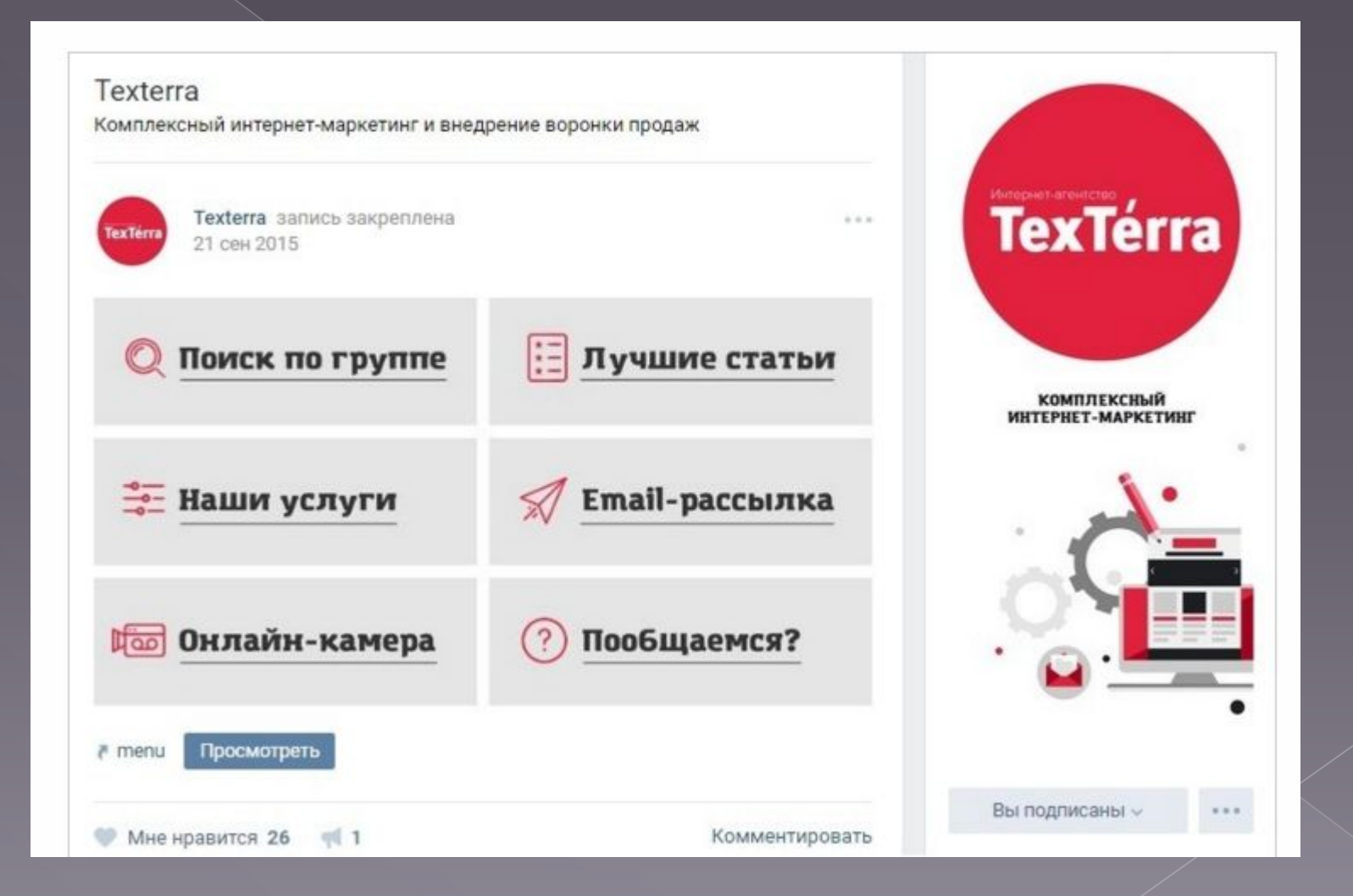

# **Меню группы закрытое**

Закреплённая запись Информация

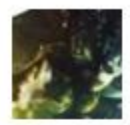

Книги ЛитРПГ - читать фэнтези, фантастику 19 фев в 13:11

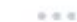

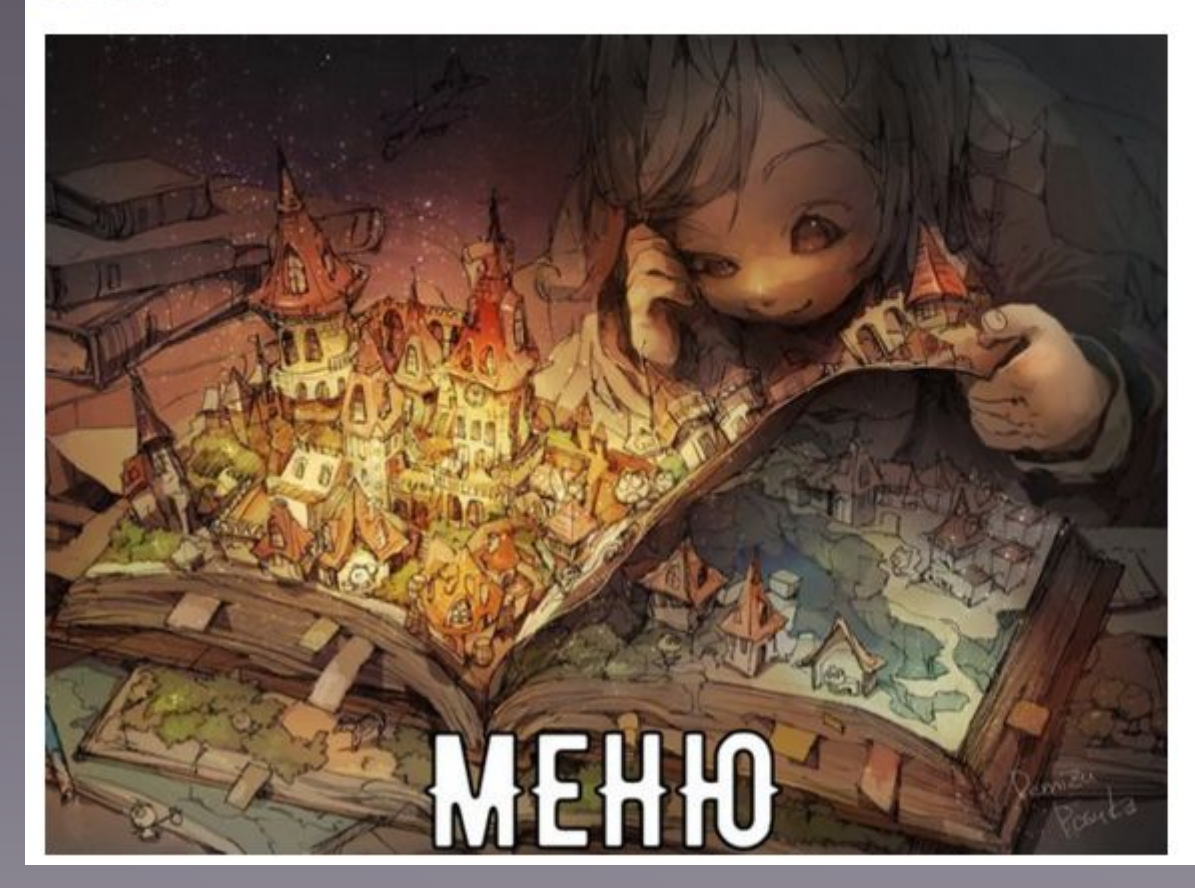

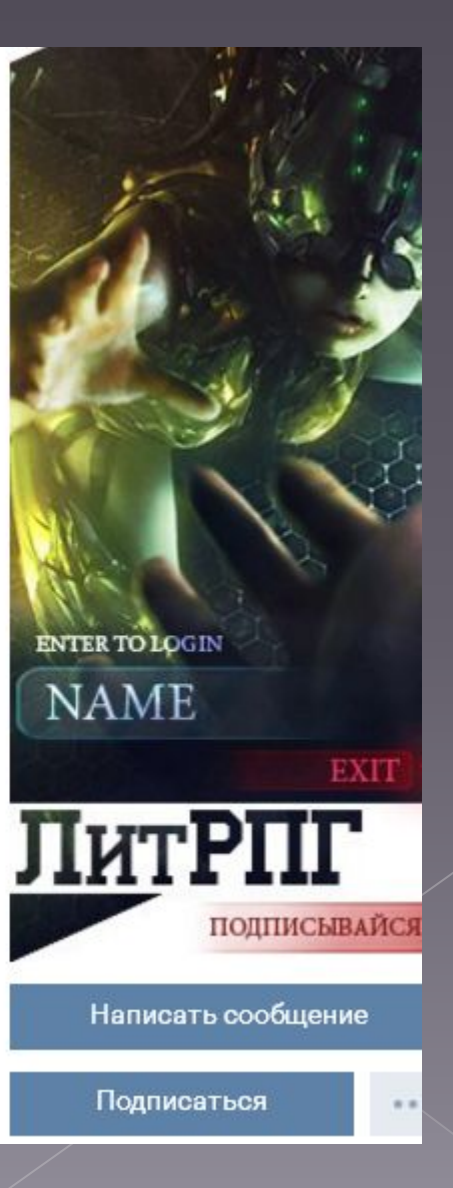

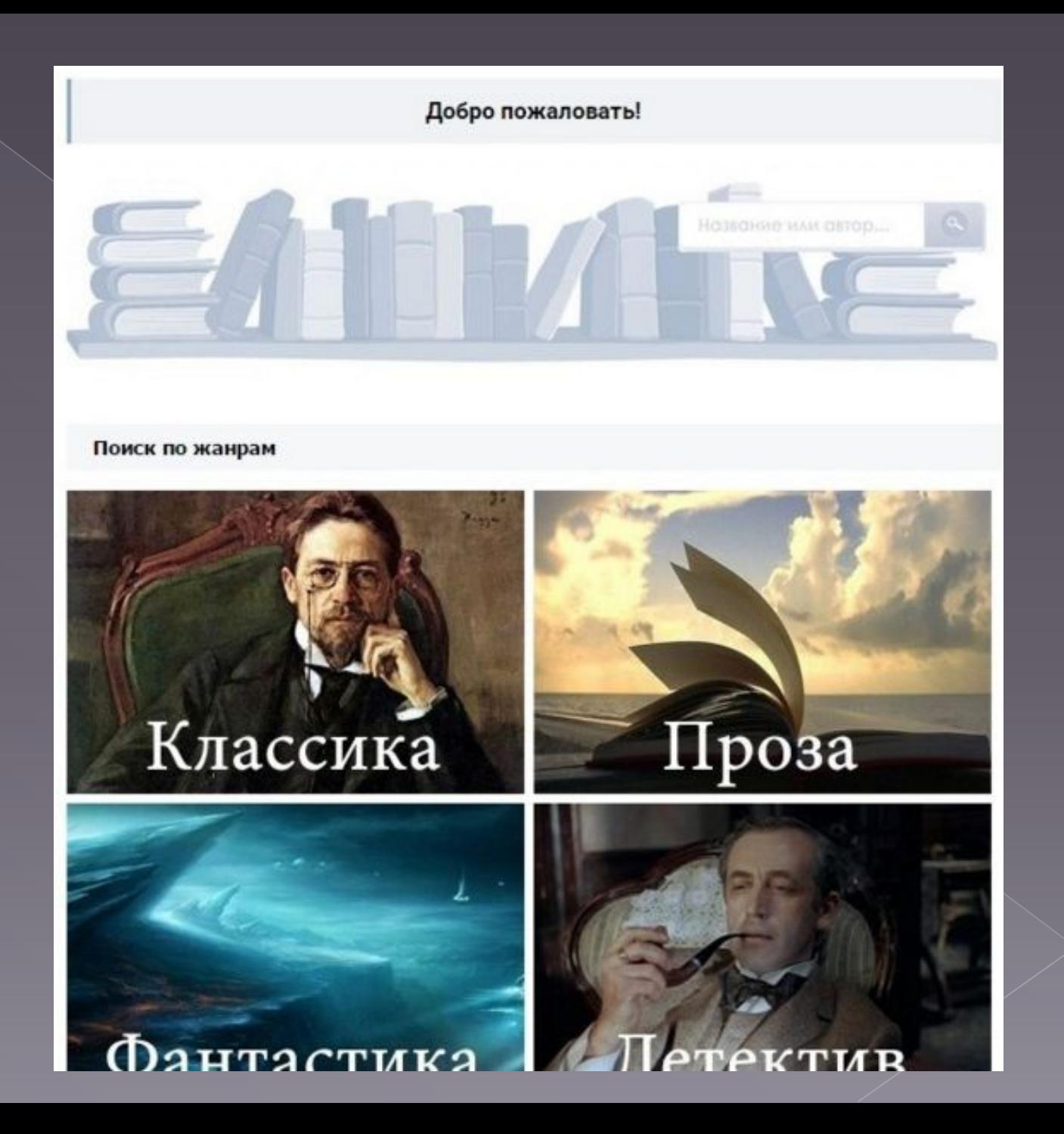

### **Слитное меню**

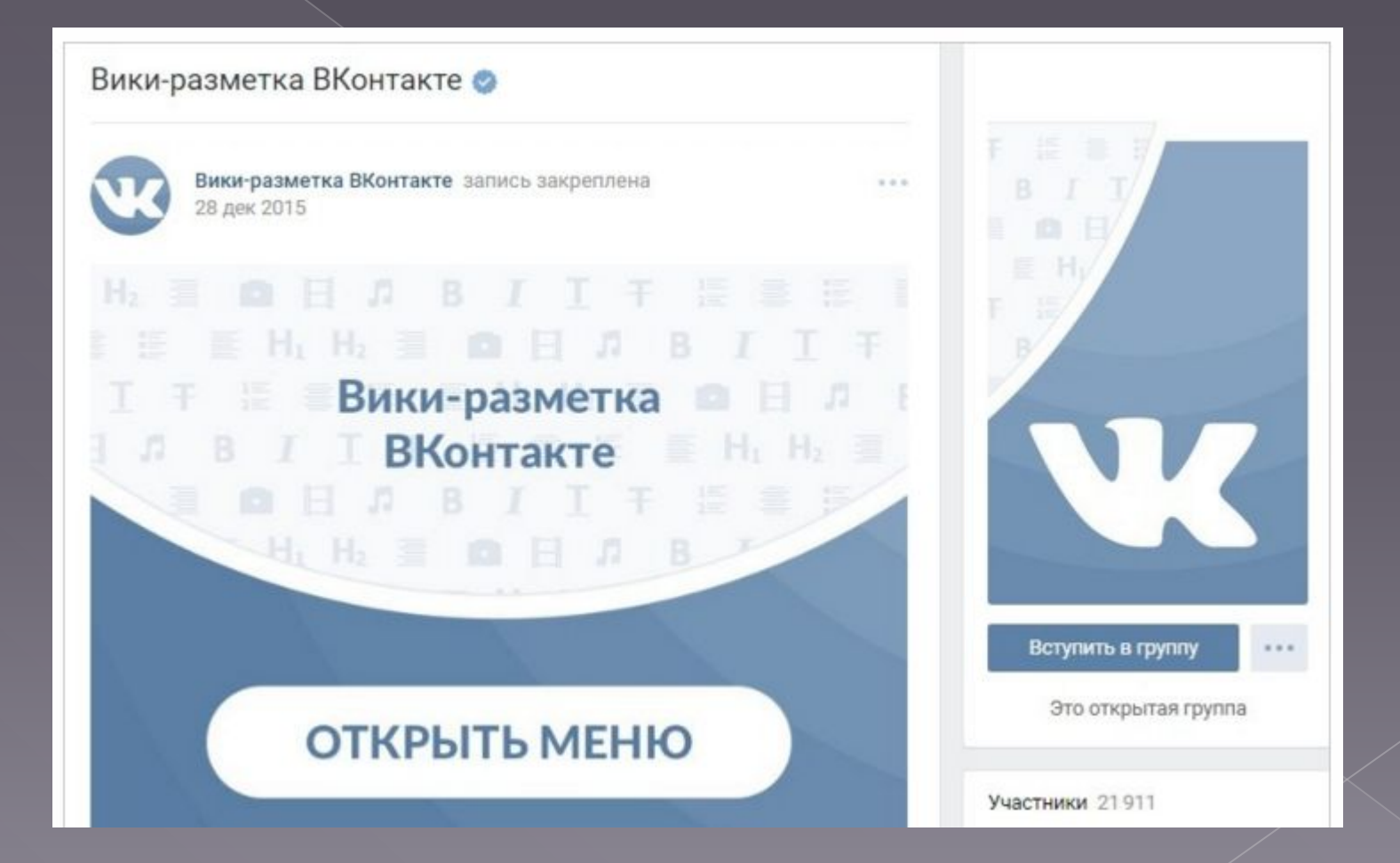

## **Скрытое меню**

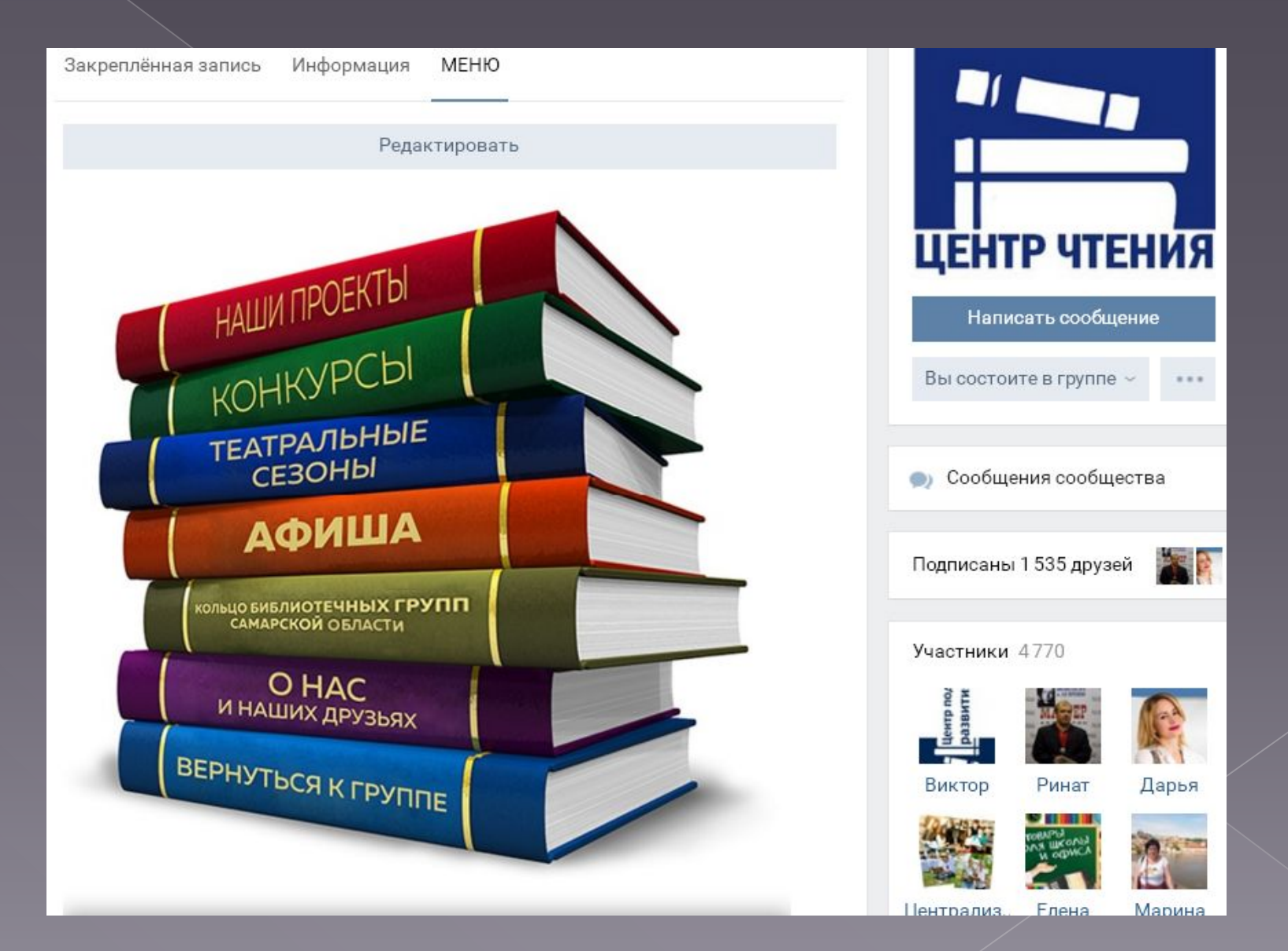

### **Картинка и аватар одним изображением**

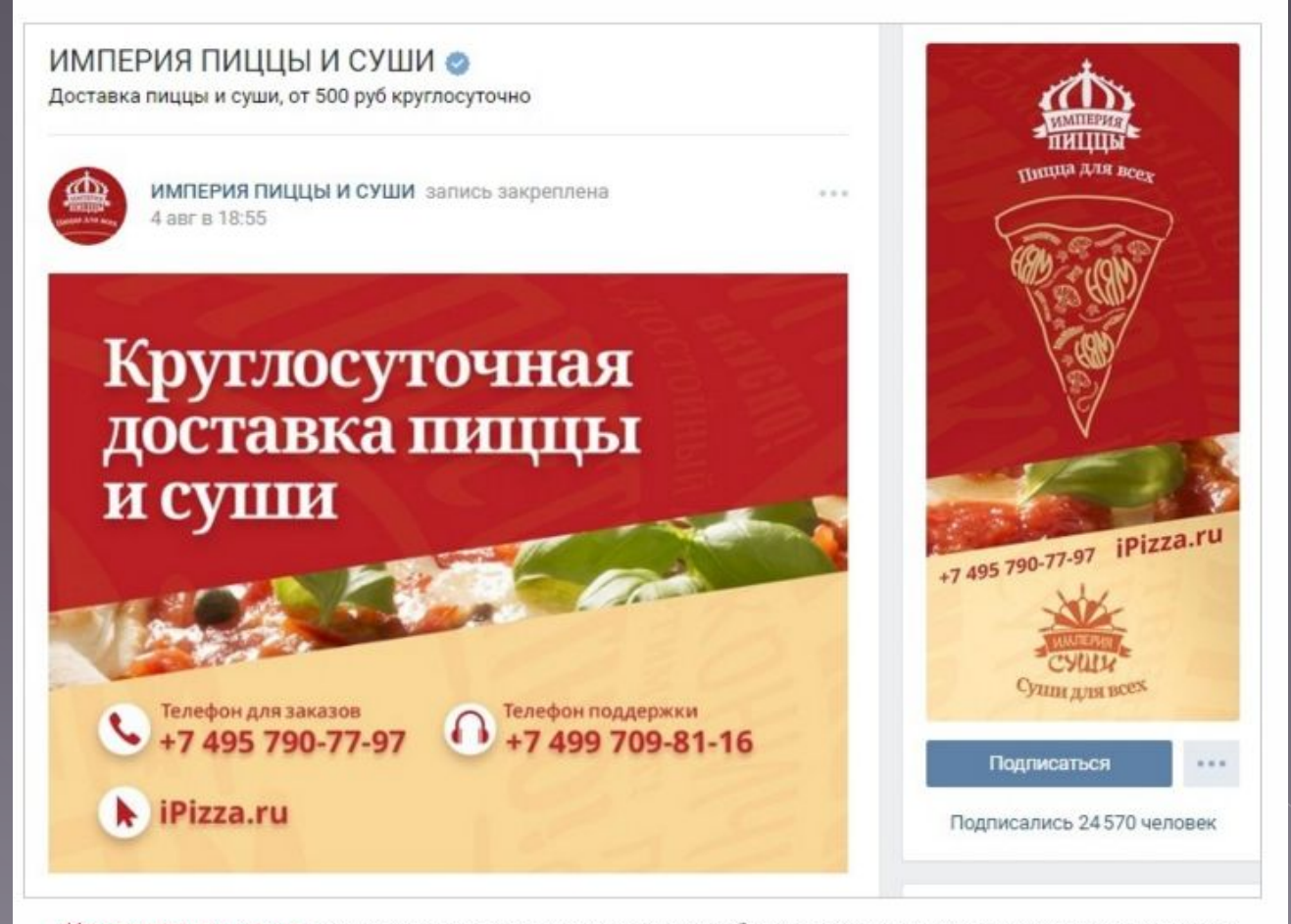

«Империя пиццы и суши» использует шапку страницы для того, чтобы пользователи могли легко находить контакты

компании

## **Гифка и аватар одним изображением**

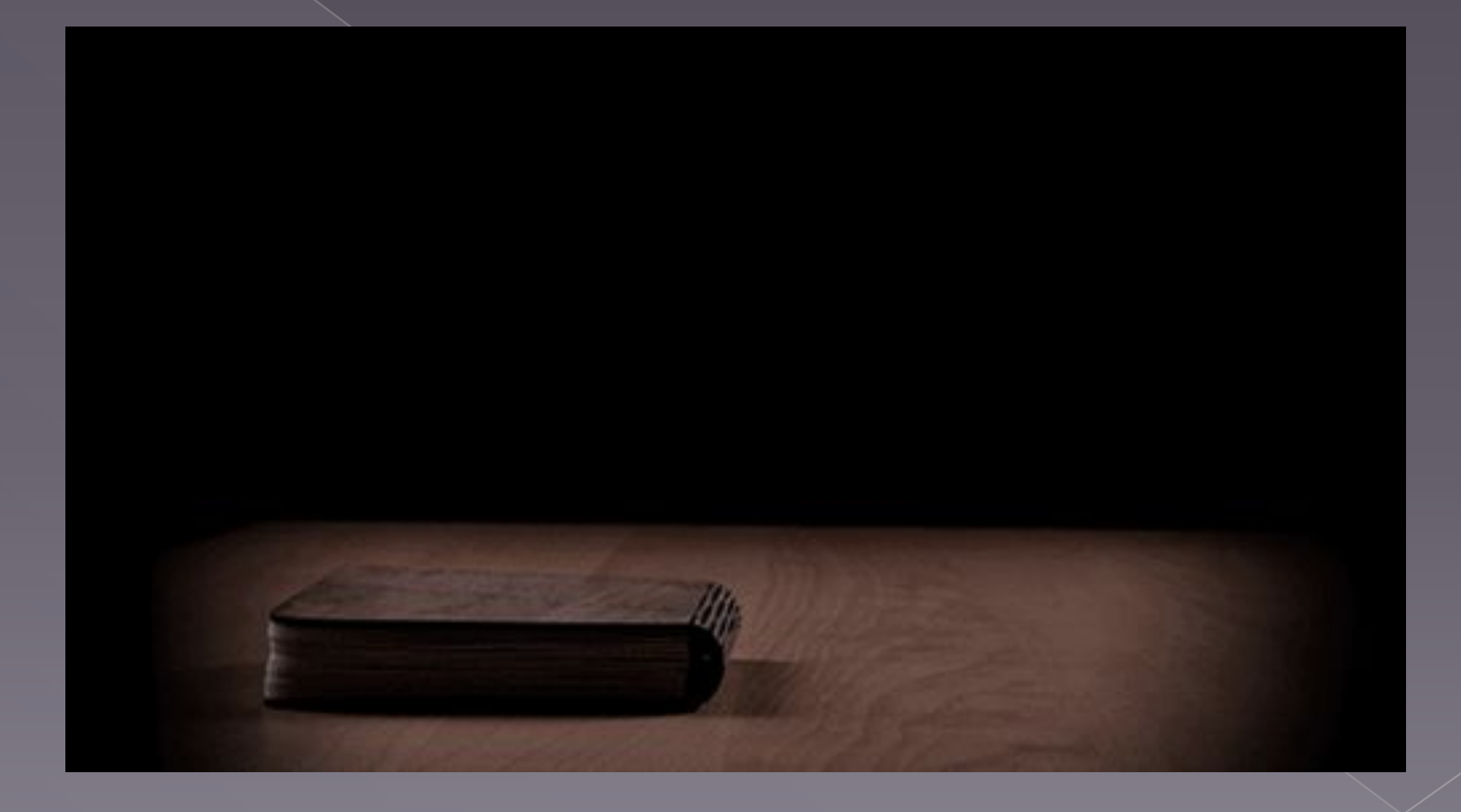

# Как создать гифку из картинок

# O Ezgif **O** Gifovina

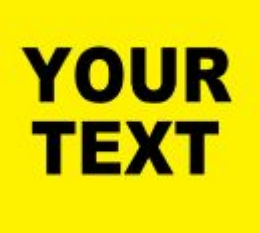

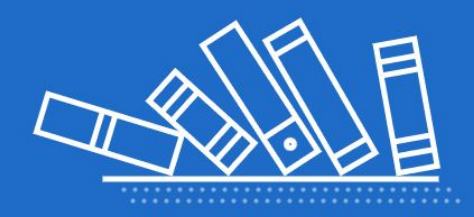

## **Как создать гифку из видео**

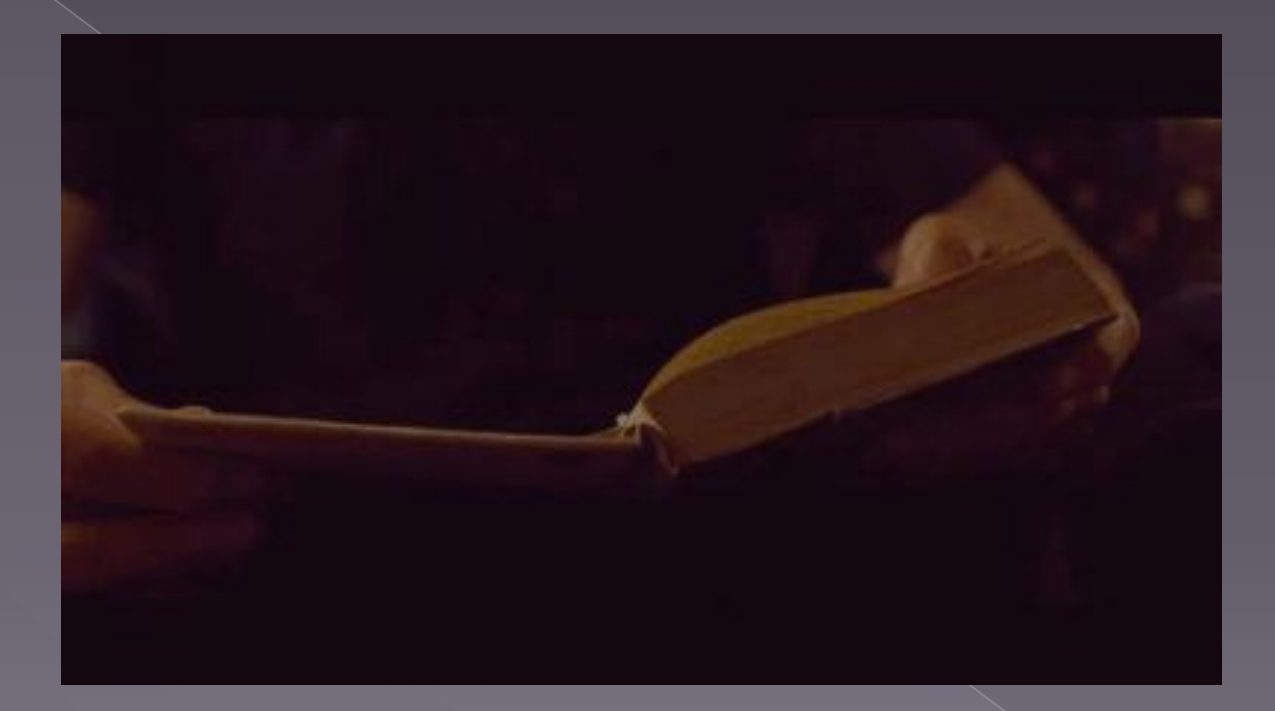

# **Giphy GIF Maker**

## **Автоматически воспроизводимое видео**

Для этого нужно выполнить три условия:

- ⦿ Прикрепить ролик к записи и закрепить эту запись вверху сообщества.
- ⦿ Кроме ролика, к записи больше ничего не должно быть прикреплено. Только видео и текст по желанию.
- ⦿ Видео должно быть загружено «Вконтакте» – сторонние плееры не поддерживаются.

### **Запись, которая получает много репостов**

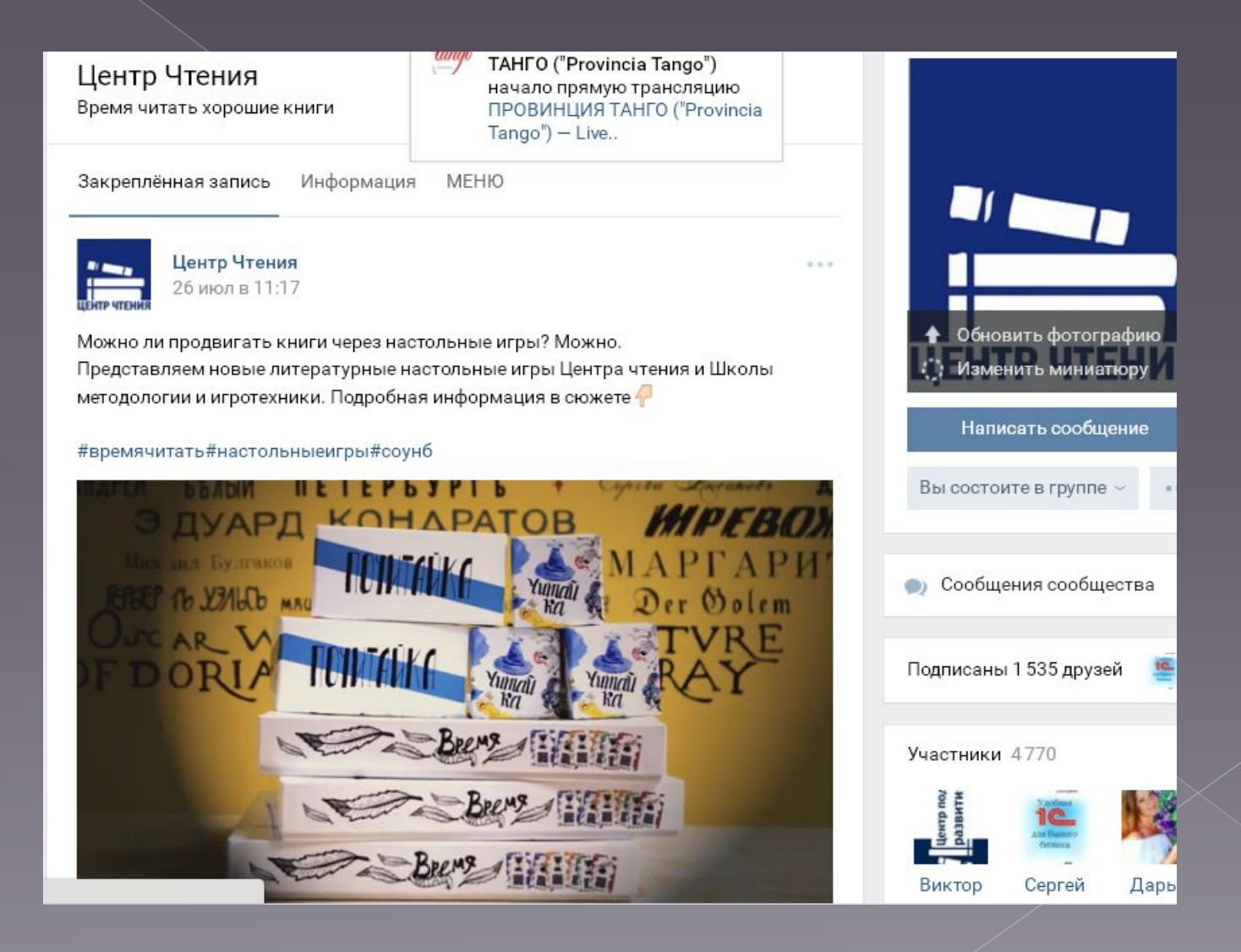

### Закреплять можно

- **◎ Акции**
- **◎ Анонсы мероприятий**
- **Розыгрыши**
- **◎ Опросы**
- **© Объявления**
- ⦿ Ссылки библиотеки на другие соцсети
- ⦿ Самую популярную книгу сезона
- ⦿ Отзывы и благодарности и т.п.

## Примеры

#### Книги • Аудиокниги

Закреплённая запись Информация

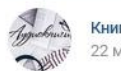

**Книги • Аудиокниги** 22 мая в 17:37

БЫСТРАЯ НАВИГАЦИЯ ПО ГРУППЕ

Поиск: https://vk.com/wall-34625296?search=1

#Современная\_проза@books\_in\_audio Показать полностью...

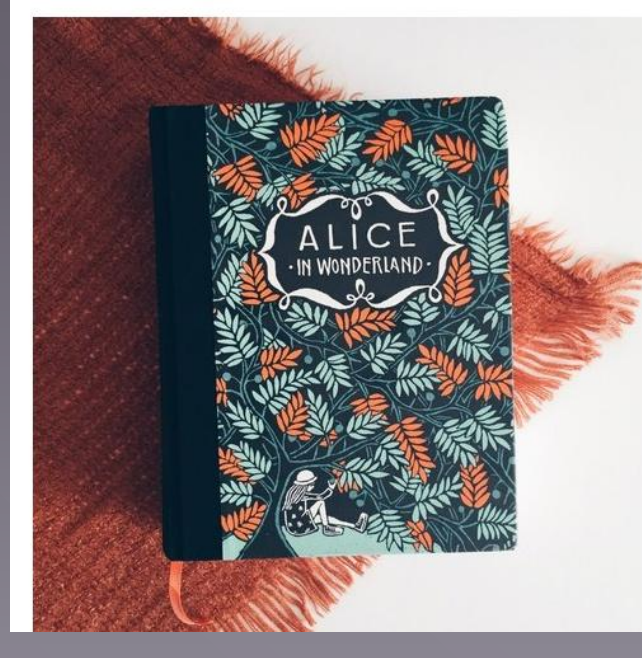

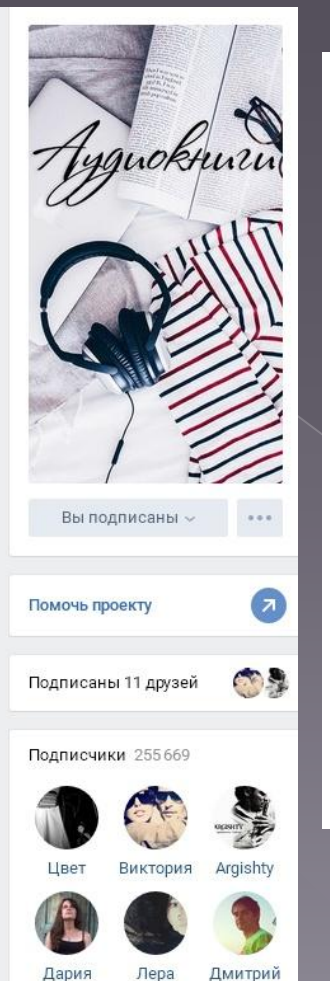

 $1.1.1$ 

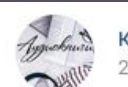

Книги • Аудиокниги 22 мая в 17:37

#### БЫСТРАЯ НАВИГАЦИЯ ПО ГРУППЕ

Поиск: https://vk.com/wall-34625296?search=1

#Современная\_проза@books\_in\_audio #Классика@books\_in\_audio

#Роман@books\_in\_audio #Фантастика@books\_in\_audio #Фэнтези@books\_in\_audio #Детектив@books\_in\_audio #Триллер@books\_in\_audio #История@books\_in\_audio #Приключения@books\_in\_audio #Мистика@books\_in\_audio #Ужасы@books\_in\_audio #Путешествия@books\_in\_audio #О\_войне@books\_in\_audio #Биография@books\_in\_audio #Драма@books\_in\_audio #Поэзия@books\_in\_audio #Детское@books\_in\_audio

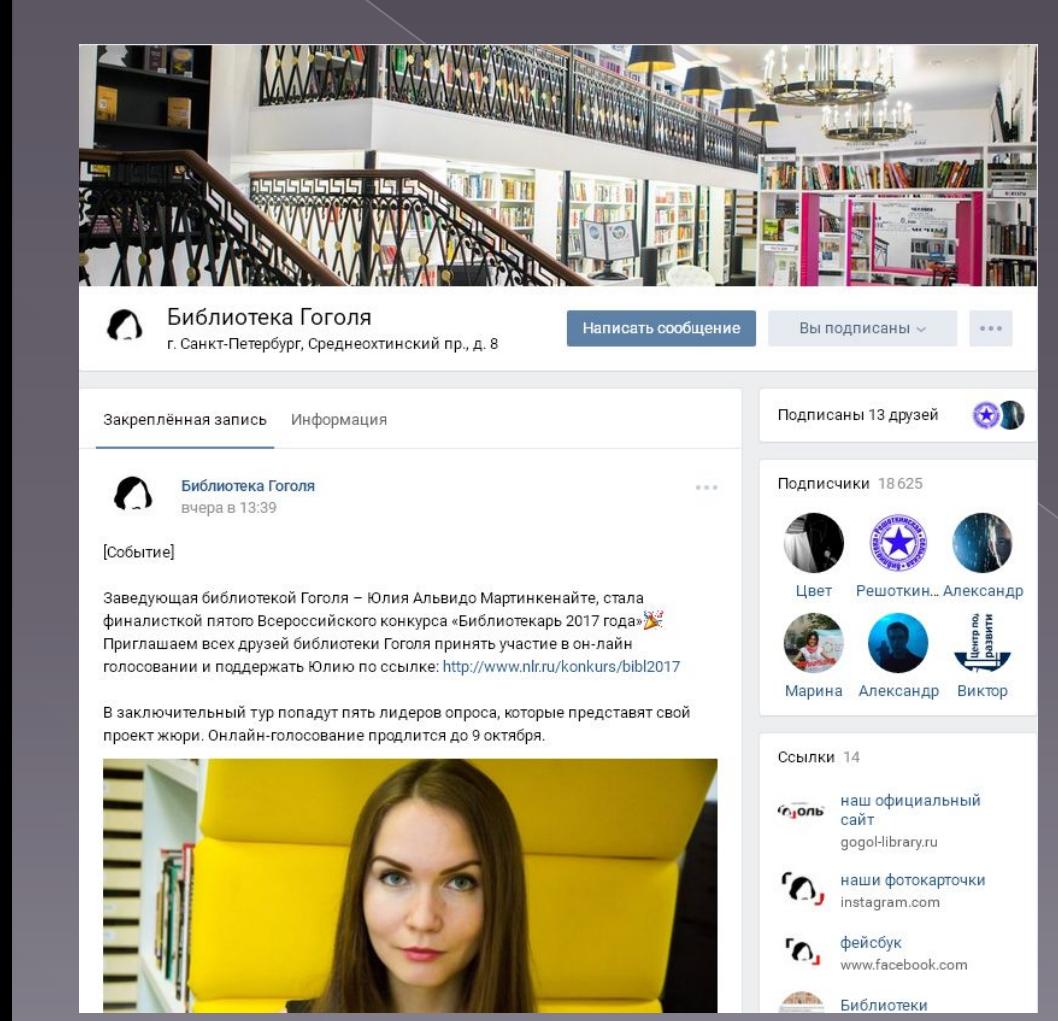

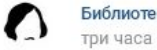

Библиотека Гоголя три часа назад

#### [Афиша]

6 октября (пятница), 18:00

Встреча с профессионалом: Игорь Иванов - блогер, владелец кофеен-вафельниц «Waff&Love»

#### Показать полностью...

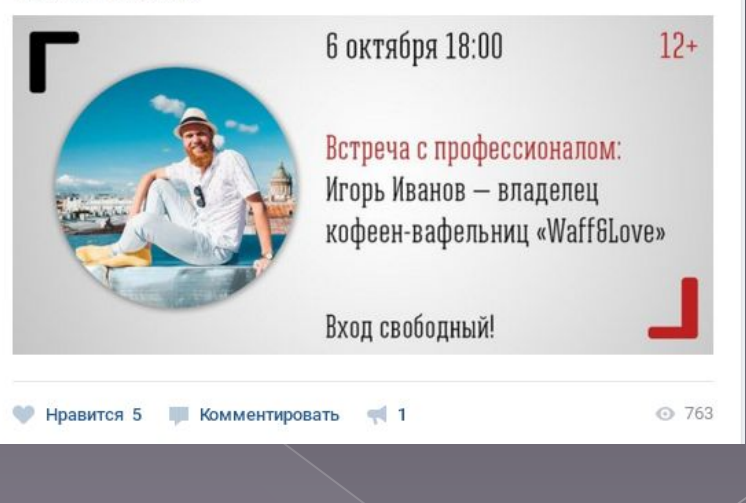

 $-11$ 

#### Библиотека им. Ф.М. Достоевского «Достоевский на каждый день». Классик снова на посту

Закреплённая запись Информация

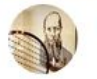

Библиотека им. Ф.М. Достоевского 21 сен в 22:04

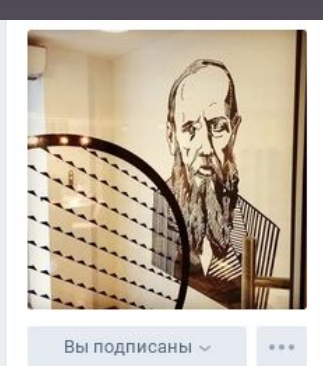

Подписаны 4 друга

 $\sim$   $\sim$   $\sim$ 

#### #сторителлинг#Шотландия

28 сентября в 20.00 в библиотеке пройдет мастерская «Искусство шотладского расказчика» от мэтра шотландского сторителлинга Майкла Керинса. Майкл Керинс - известный шотландский рассказчик (сторителлер) писатель, актер, режиссер, победитель разных конкурсов и соревнований по сторителлингу, включая шотландский «Оскар» для рассказчиков 2008 года и эйский «Оскар» в области написанных историй 2010 года. Показать полностью...

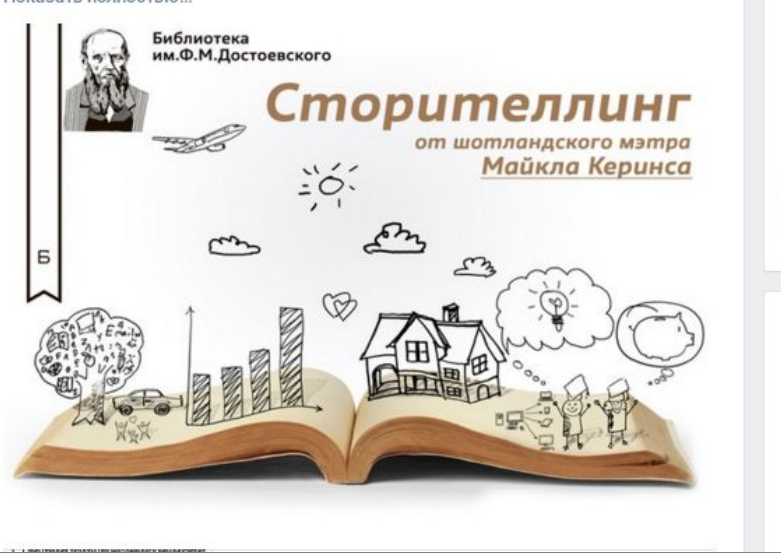

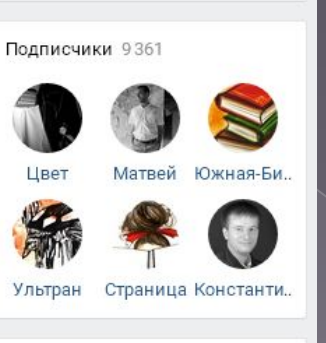

**DS** 

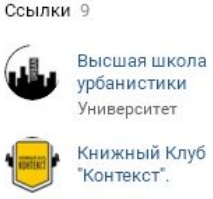

Библиотека им Ф.М.

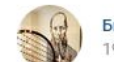

Библиотека им. Ф.М. Достоевского 19 сен в 20:55

#### #мероприятие

Selector PRO 2017 лекция Пола Лестера о музыкальной журналистике 27 сентября с 19 до 20

в Библиотеке им. Ф.М. Достоевского (Чистопрудный бульвар., 23) состоится публичная лекция знаменитого музыкального журналиста Пола Лестера, который приезжает в Москву в качестве основного британского эксперта и собеседника участников Selector PRO 2017: интенсив по музыкальной журналистике (26-29 сентября).

Вход свободный по предварительной регистрации. Подробнее: https://www.britishcouncil.ru/events/selector-pro-lec.. #EUNIC #selectorPRO

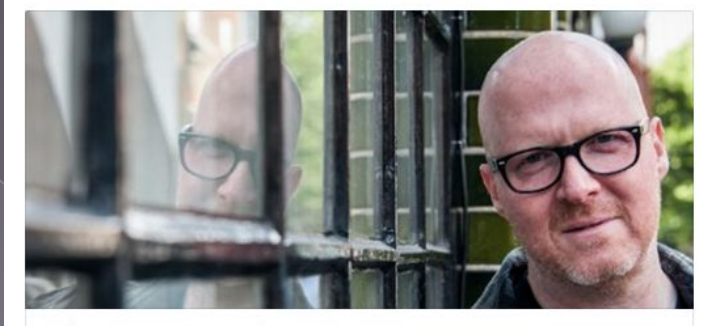

Selector PRO 2017: публичная лекция Пола Лестера о музыкальной журналистике | British Council www.britishcouncil.ru

 $\cdots$ 

#### Библиотека ВК | Книги | Литература

Каждый ♥ греет сердца админов))

Закреплённая запись Информация Меню группы

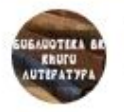

Библиотека ВК | Книги | Литература 4 мар 2016

 $0.0.0$ 

#### Меню группы

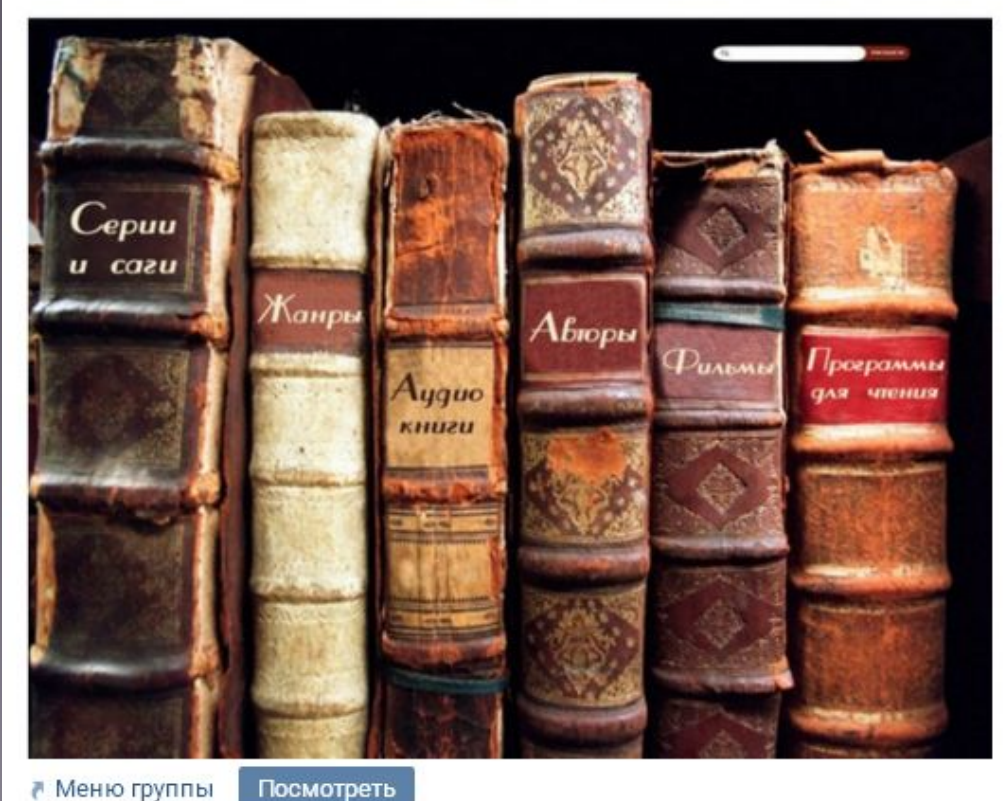

*GUGAUOTEKA BK* **KRUFU AUTEPATYPA** club\_vk\_library Написать сообщение Вы состоите в группе ~ SL Подписаны 2 друга Участники 8722 Южная-Би.. Цвет Виктор Александ... Наталья Виктор

₹ Меню группы

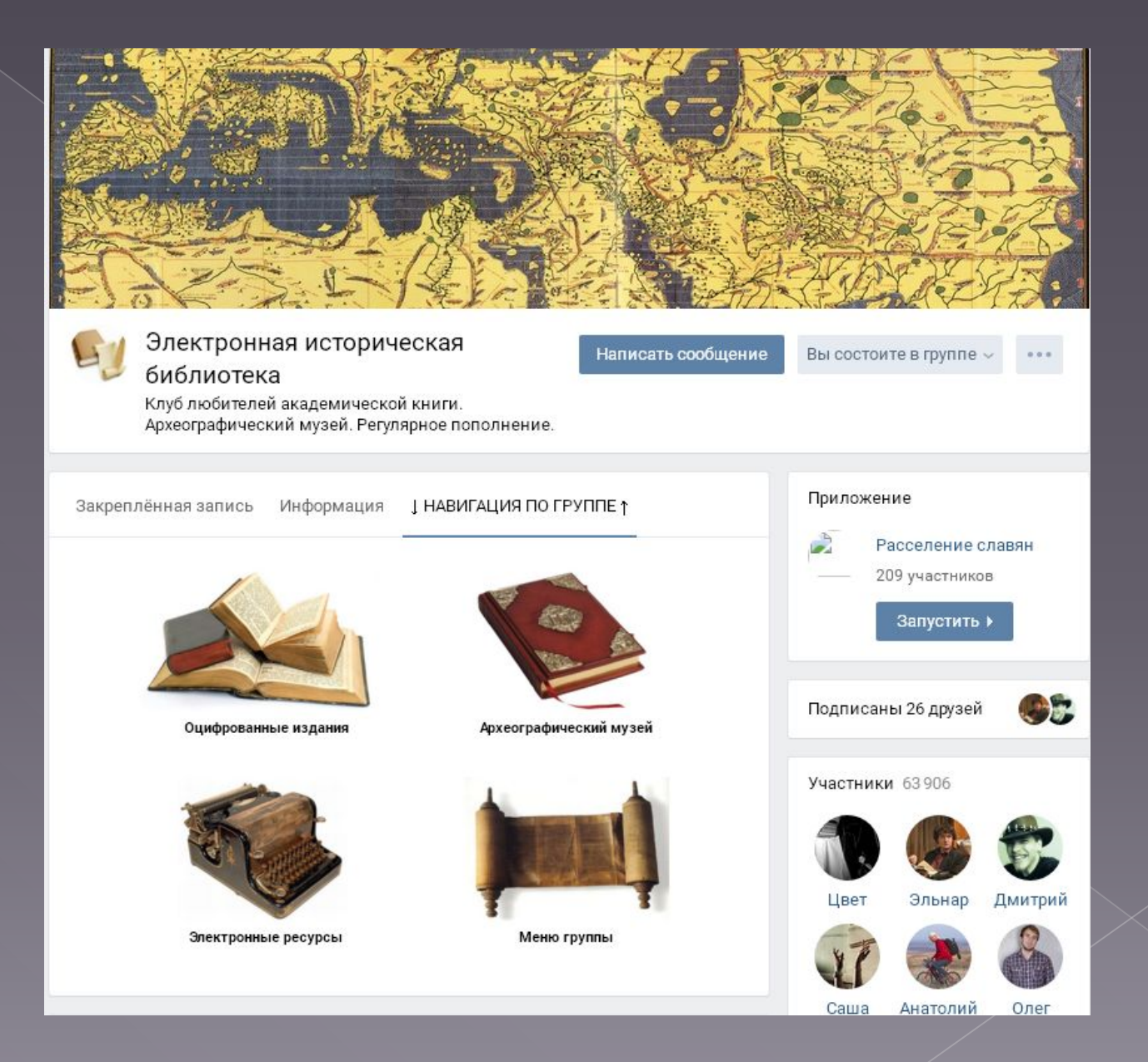

#### Библиотека программиста

t.me/proglibrary - наш канал в Telegram

Закреплённая запись Информация

Предложите новость

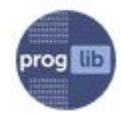

Библиотека программиста 26 апр в 22:01

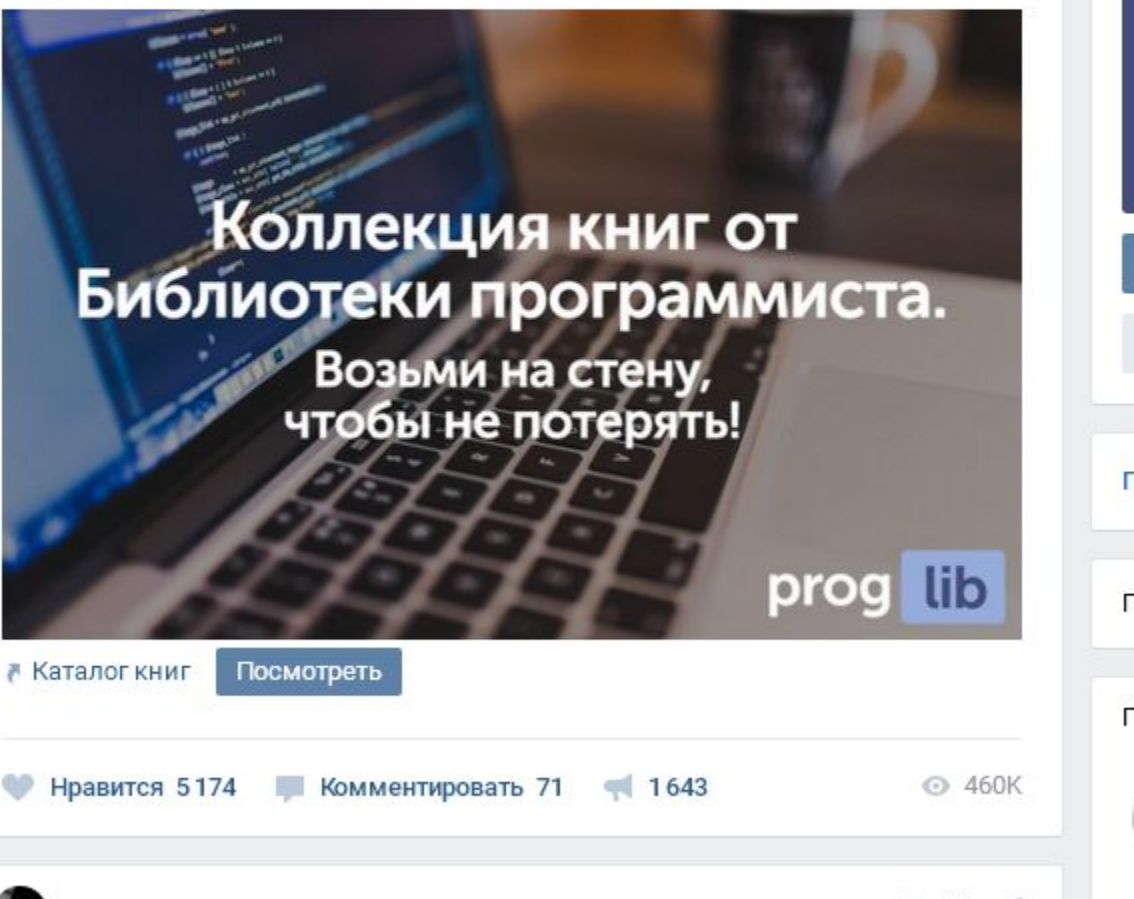

1000001111 11000011111 0100010000 0010000110 0000010000 0100001110 lib prog  $8.8.8$ 1010000111 1101000011 0100100001 1100010001 0000101000 1001100000 01010 Написать сообщение Вы подписаны ~  $\overline{z}$ Подписка на рассылку 乐 Подписаны 10 друзей Подписчики 246 212 Цвет Виталий Ультран  $\circ$   $\mathbb{H}$   $\mathbb{R}$ 

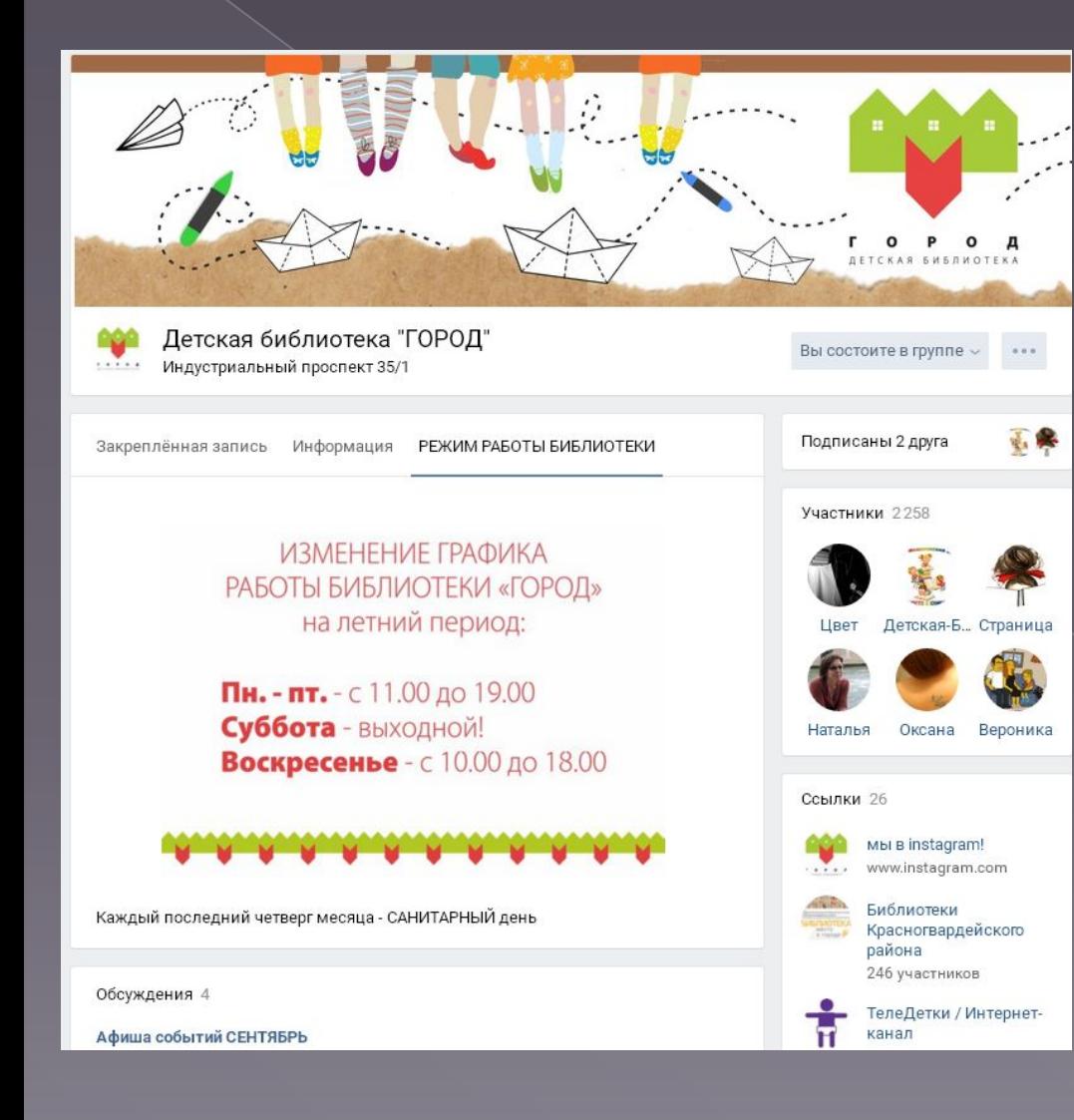

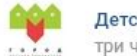

Детская библиотека "ГОРОД" три часа назад

#### 1 октября (вс) 13.30

Мастер-класс по мультипликации "Как я провел лето" от @uspeh\_udarniki. В октябре вспоминаем сладкое лето! Сами напишем сценарий, создадим персонажей и отснимем настоящий мультик в технике пластилиновой перекладки.

Всем, посетившим мастер-класс, Центр Спорта и Творчества "Успех" дарит скидку 20% на абонемент занятий в октябре.6+

Запись тут: vk.com/topic-79918535\_35905250

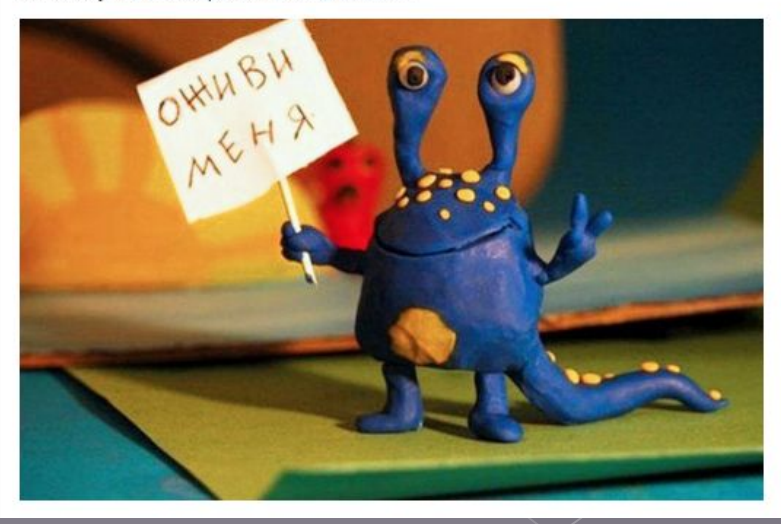

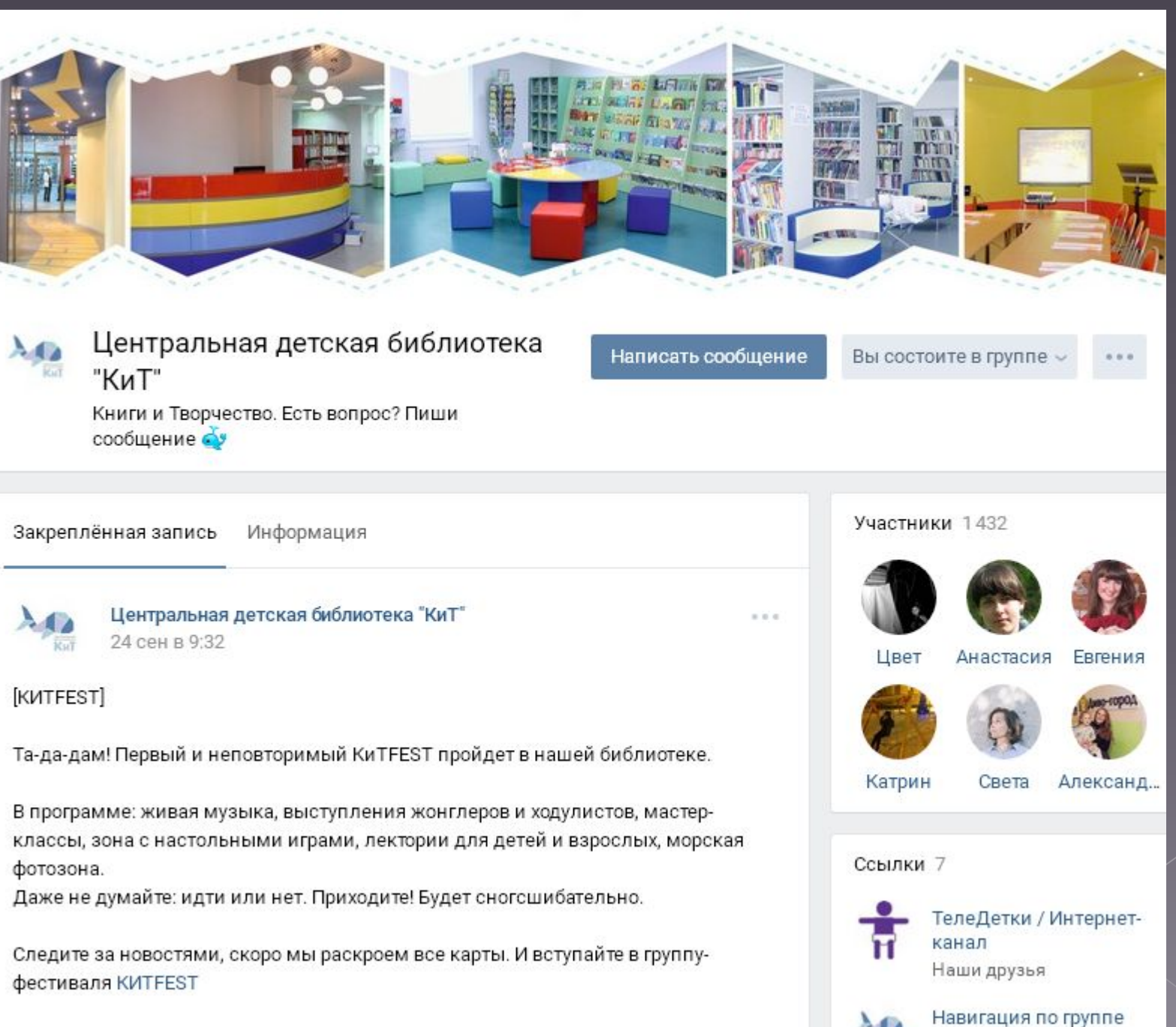

Все бесплатно. 0+

Центральная детская

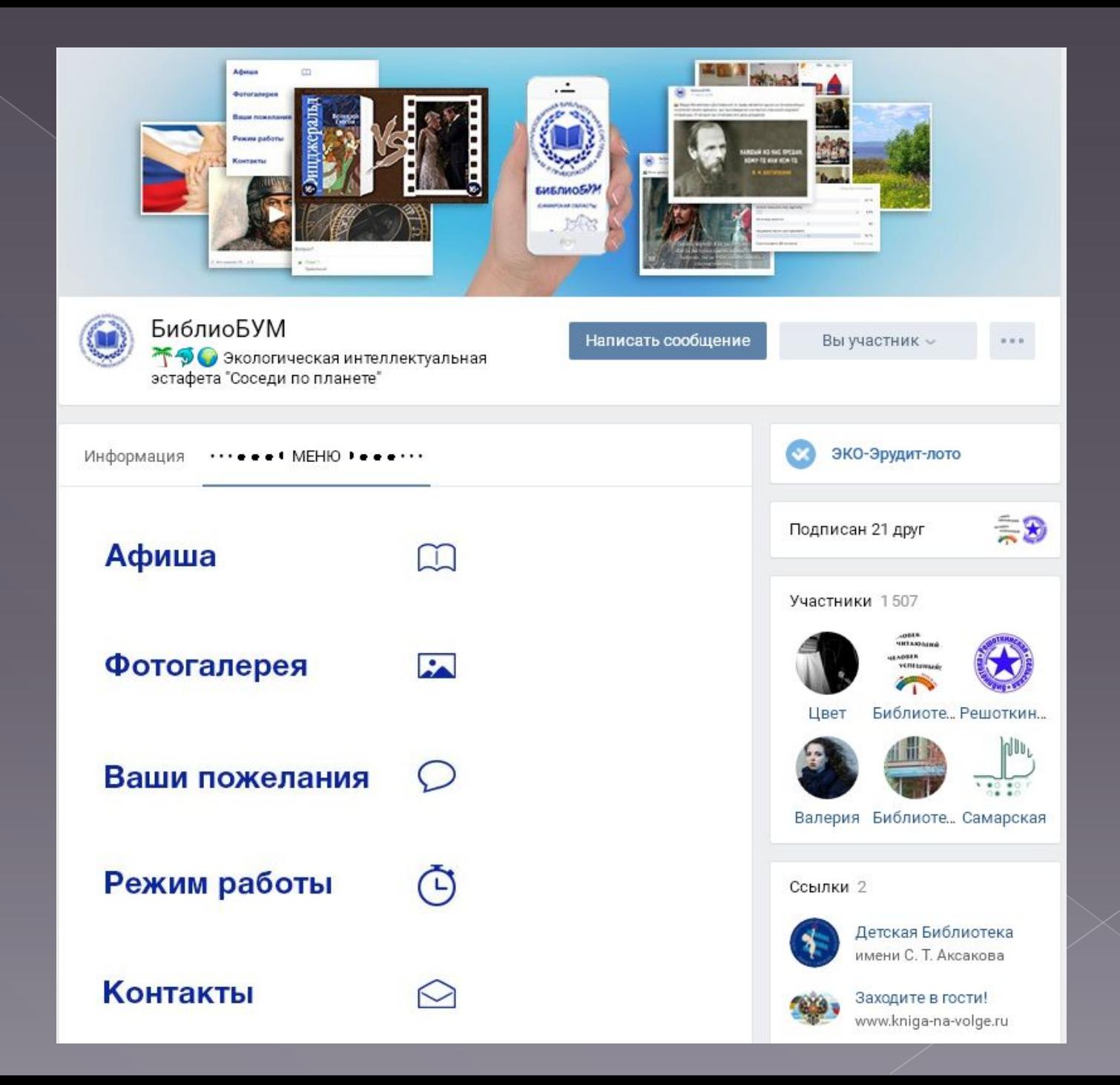

#### Богатовская детская библиотека

Читать - это модно! Читать - это мудро! Читайте свободно! Читайте повсюду!

Закреплённая запись Информация МЕНЮ ГРУППЫ

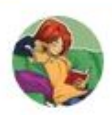

Богатовская детская библиотека час назад

 $0.0.0$ 

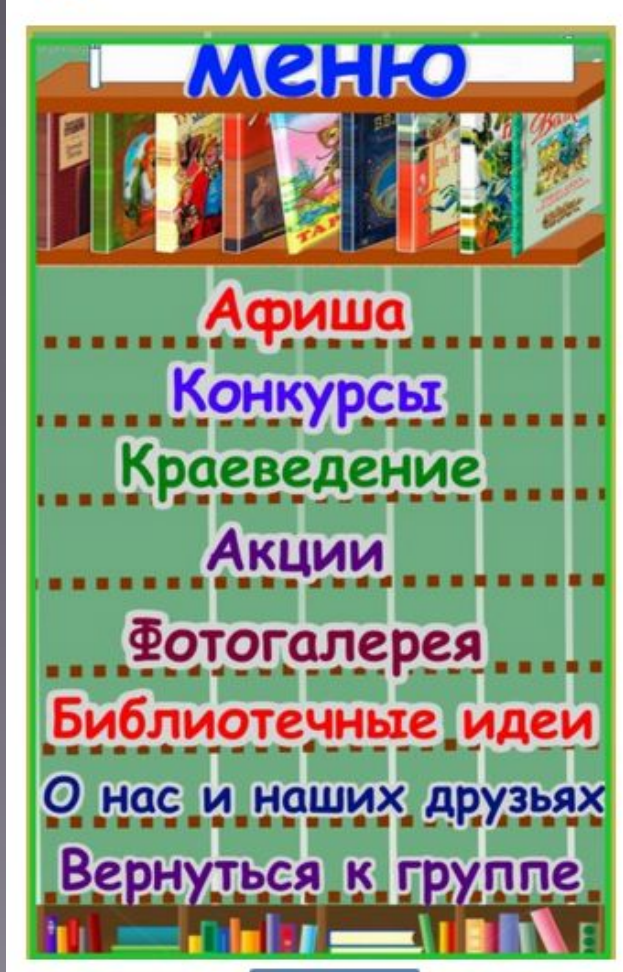

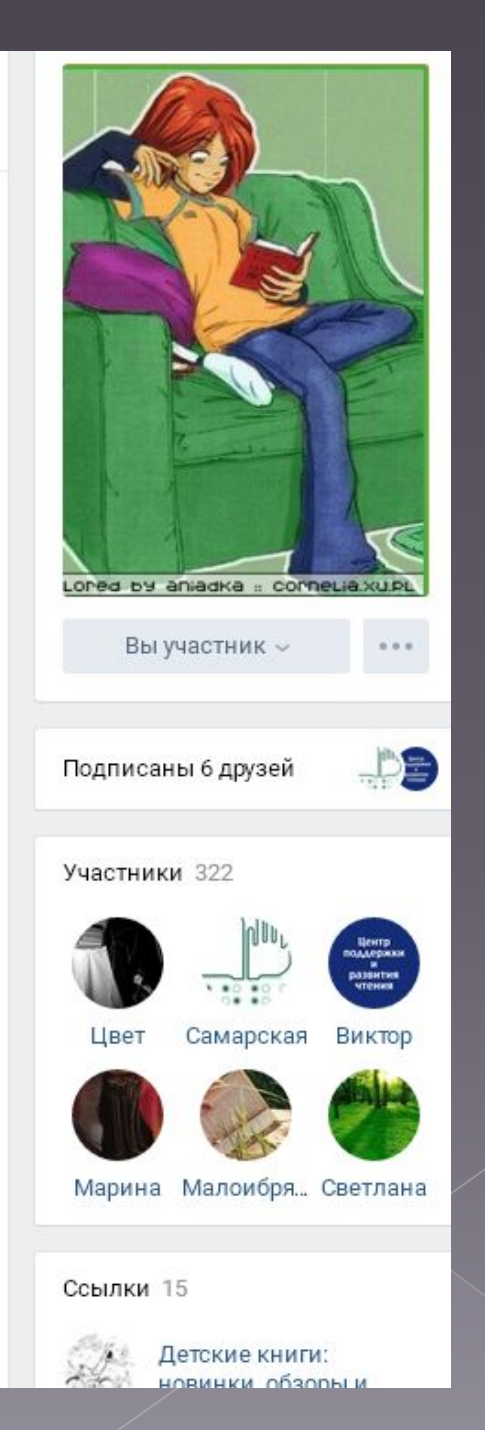